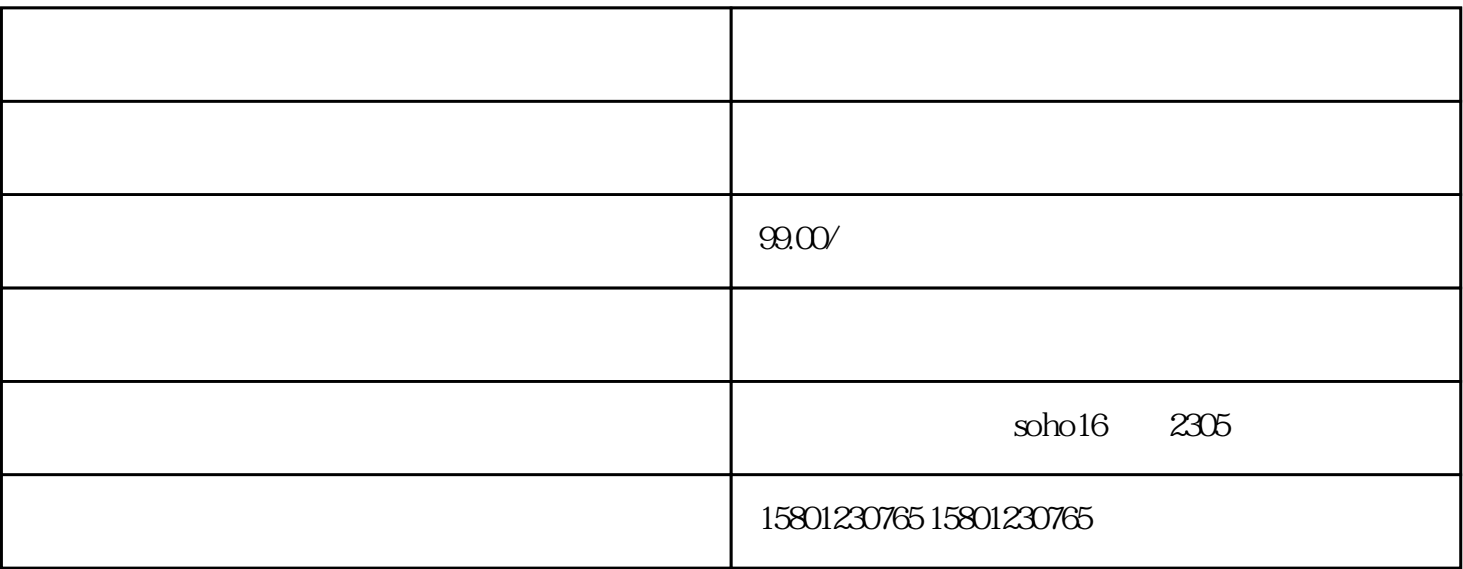

 $\alpha$  , we can also the contract of  $\alpha$  $\frac{a}{\sqrt{a}}$  , where  $\frac{a}{\sqrt{a}}$   $3$ 

 $6$ 

主要经营北京中企不含企业管理有限公司\*代理市场监管总局核名,无行政区划核名,工商总局名称核准流

 $\ast$  , which are the set of the set of the set of the set of the set of the set of the set of the set of the set of the set of the set of the set of the set of the set of the set of the set of the set of the set of the se

驳回、监管总局企业核名、国家监管局疑难名称核准、国家监管局股东调整.。

 $\cdots$   $\cdots$   $\cdots$   $\cdots$